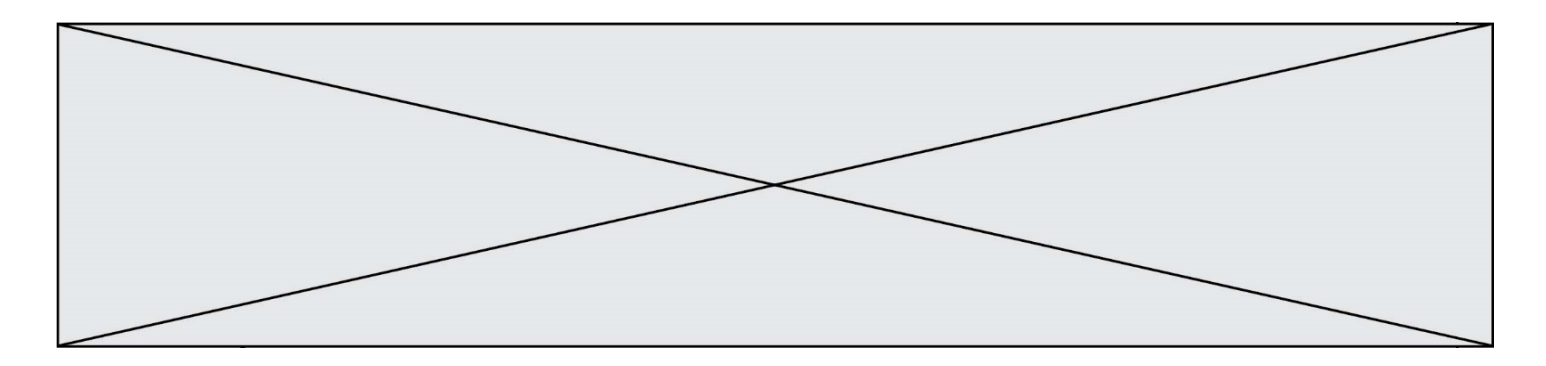

## **Exercice 1 - Population de la France métropolitaine de 1946 à 2050**

*Sur 10 points*

Le tableau ci-dessous donne l'évolution de la population en France métropolitaine de 1946 à 2013.

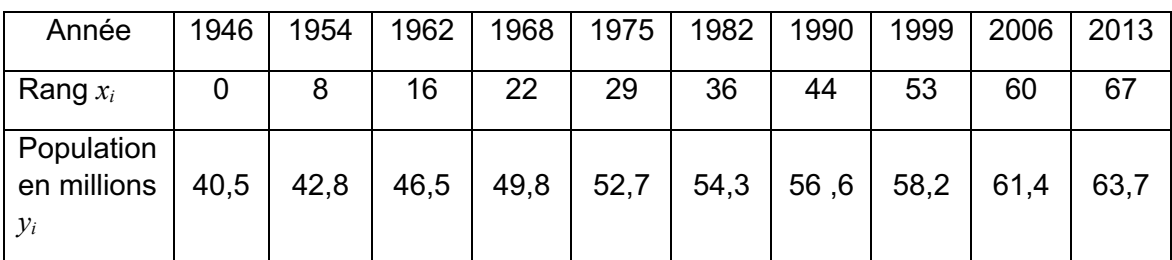

*Source INED ined.fr*

Afin de faire des prévisions, cette évolution est représentée par un nuage de points dans le but d'en faire un ajustement affine.

Une équation de la droite d'ajustement du nuage est : *y* = 0,341*x* + 41,21

**1-** Parmi les trois graphiques ci-dessous, quel est selon vous celui qui correspond à la droite d'ajustement trouvée ? Justifier.

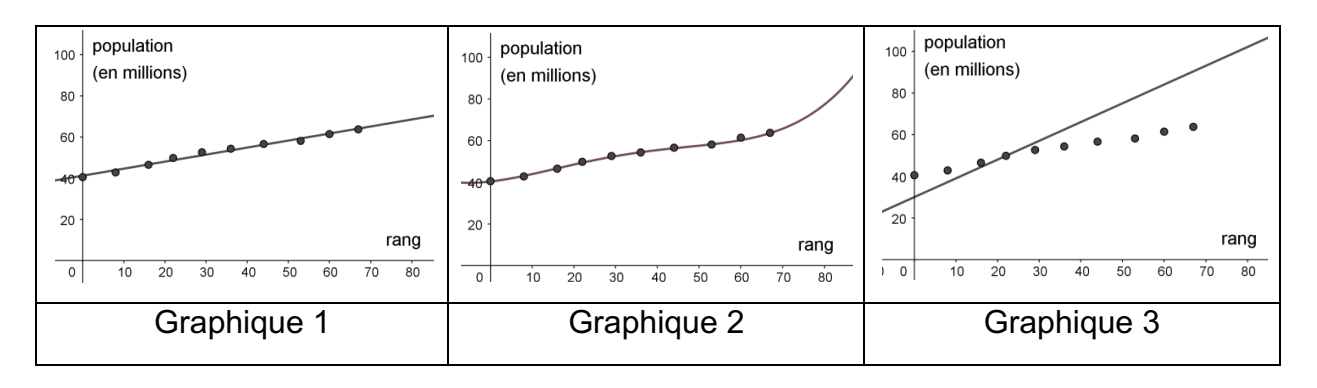

**2-** Après avoir déterminé le rang correspondant à l'année 2020, montrer, à l'aide de l'équation de la droite, que le modèle prévoit une population française de 66,4 millions d'habitants à cette date.

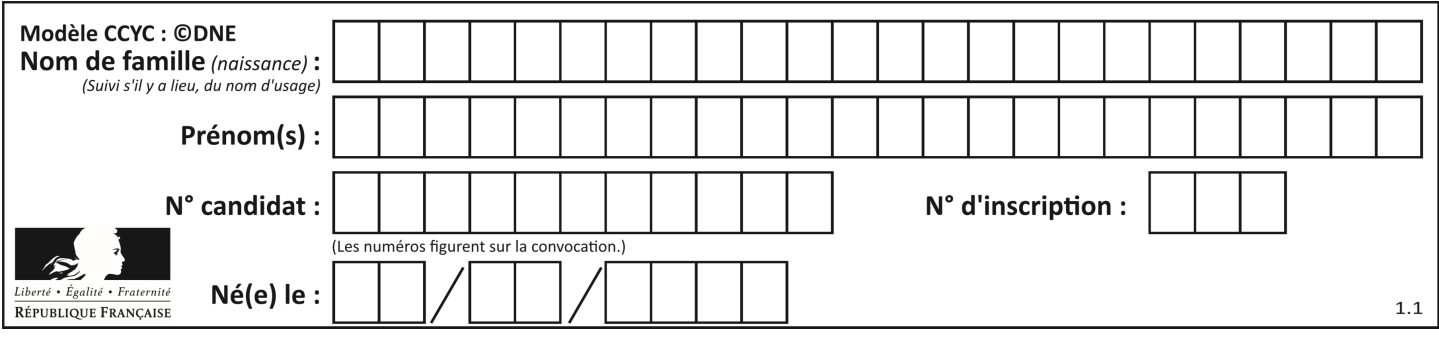

Le recensement effectué au cours de l'année 2020 montre que la population en France métropolitaine est de 64,9 millions d'habitants.

**3-** Au-delà d'un écart supérieur à un million, ce modèle n'est pas valide. Conclure sur la validité du modèle en 2020. Justifier la réponse.

Afin d'affiner les prévisions, il est envisagé de modifier le modèle précédent. Les relevés annuels de la population en France Métropolitaine de 2013 à 2020 sont donnés ci-dessous :

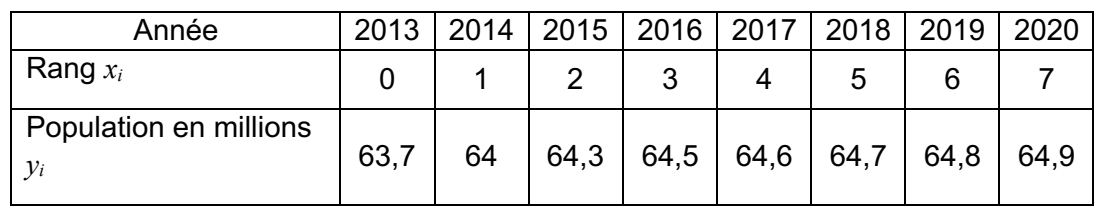

*source : ined.fr*

Une droite d'équation *y* = 0,163*x* + 63,87 correspond au nouveau modèle choisi pour les 30 années à venir.

Nous souhaitons savoir à partir de quelle année la population en France métropolitaine dépassera, d'après le nouveau modèle, les 65,5 millions d'habitants.

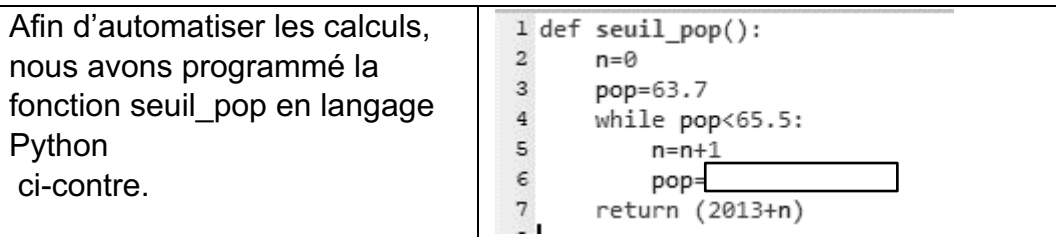

**4-** Recopier parmi les quatre propositions suivantes celle qui correspond à la donnée manquante du programme :

> Proposition  $a : pop = 0.163*n+0$ Proposition  $b : pop = 0.163*n+63.87$ Proposition c : pop = pop+1 Proposition d : pop = 0.163\*pop+63.87

**5-** À partir de quelle année la population en France métropolitaine dépassera-t-elle les 65,5 millions d'habitants ?

Fin de l'exercice

**GTCENSC05472**

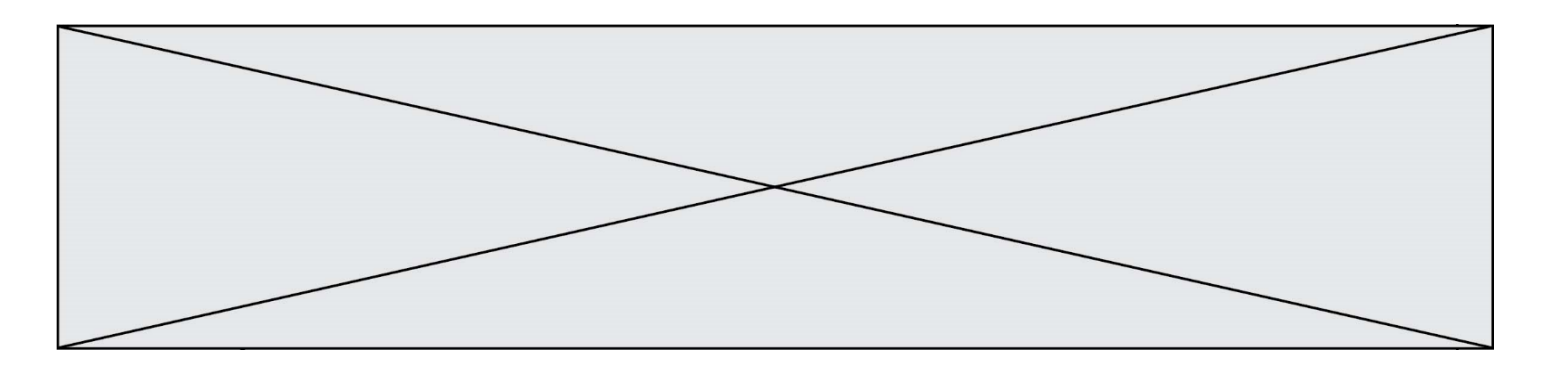

## **Exercice 2 - Réchauffement climatique et pêche au carrelet**

*Sur 10 points* 

La préfecture de Charente-Maritime annonce, fin 2020, la mise en vente de onze emplacements permettant la réalisation de pontons de pêche au carrelet sur 6 communes du littoral. La pêche au carrelet utilise un filet mis à l'eau à partir d'une cabane sur pilotis.

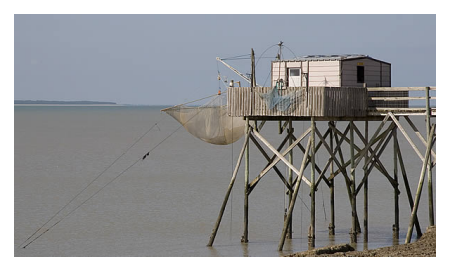

Ces petites cabanes en bois perchées, construites sur les rochers ou la vase des zones côtières, font partie du patrimoine de Charente-Maritime et sont très recherchées. Elles transmettent souvent de génération en génération.

*D'après Franceinfo.fr / octobre 2020*

On cherche à comprendre les conséquences du réchauffement climatique sur le niveau marin et son impact sur le littoral, en particulier concernant la pêche au carrelet.

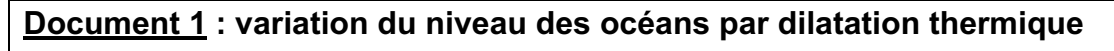

L'un des indicateurs du réchauffement climatique global est l'élévation du niveau marin. L'une des causes de cette augmentation est la dilatation thermique de l'eau.

On peut modéliser les océans par un parallélépipède comme sur le schéma cidessous.

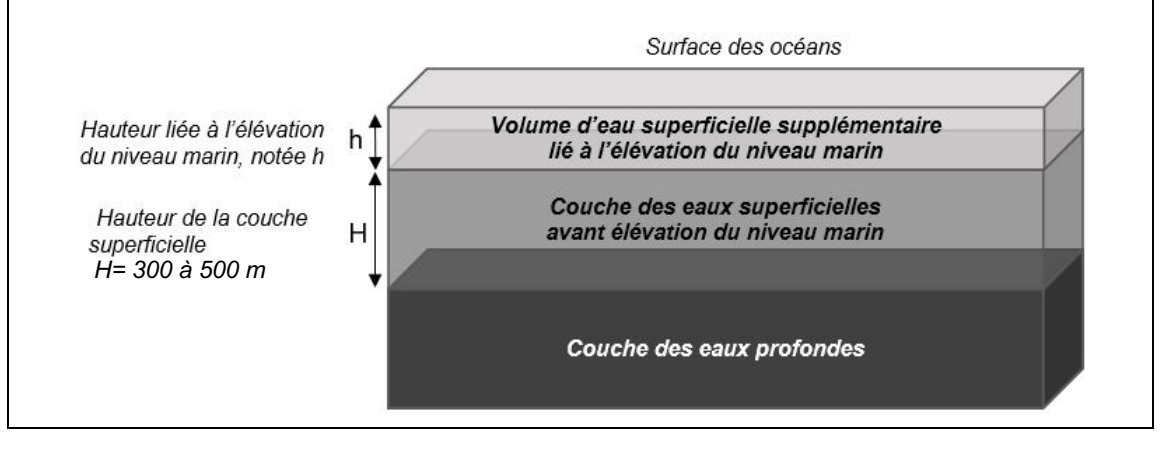

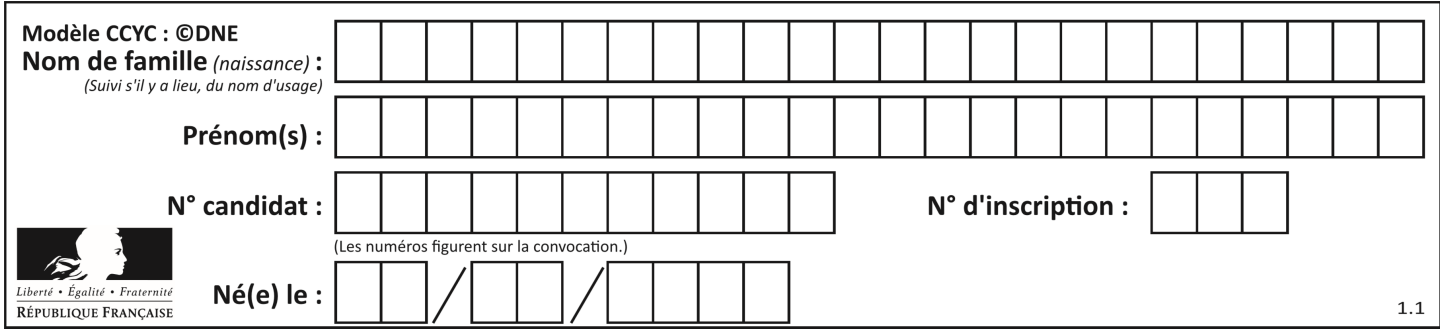

Seule la couche superficielle (de hauteur H = 300 à 500 m sur le schéma) est en fait sensible au réchauffement et donc impactée par cette dilatation thermique.

On peut modéliser l'élévation du niveau marin (notée h sur le schéma) grâce à la formule suivante :

$$
h = \alpha \times H \times \Delta T
$$

avec  $\alpha$  = coefficient de dilatation thermique et  $\Delta T$  = variation de température

## **Document 2 : scénarios du GIEC et projections climatiques**

Le 5ème rapport du GIEC (Groupe d'experts intergouvernemental sur l'évolution du climat) propose plusieurs scénarios, établis à l'aide de modélisations climatiques, en fonction du forçage radiatif estimé. Le scénario RCP 8.5 (forçage de 8,5 W.m-2) est le plus pessimiste, mais c'est un scénario tout à fait envisageable car il correspond à la poursuite des émissions actuelles de gaz à effet de serre.

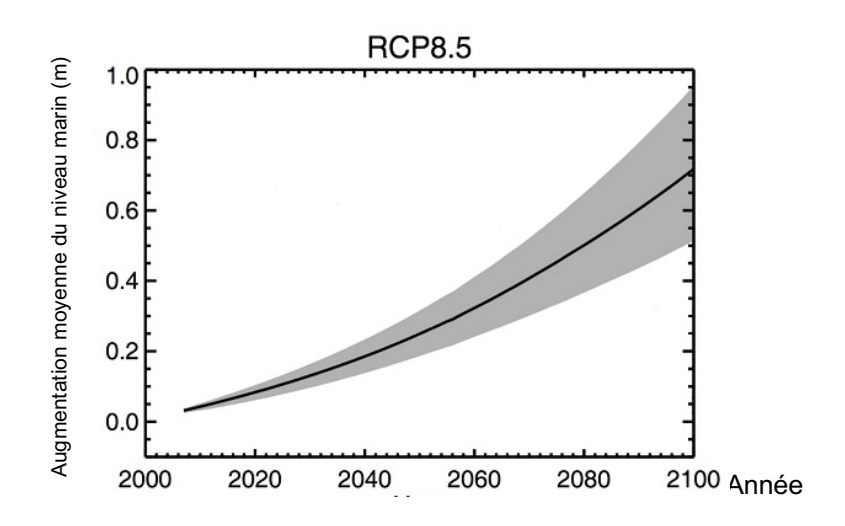

Le graphique ci-dessous montre les prédictions de l'élévation du niveau marin (en m) dans le scénario RCP 8.5 d'ici à 2100.

RCP (Representative Concentration Pathways) : profils représentatifs d'évolution de concentration de gaz à effet de serre

*D'après Yale Climate connections.*

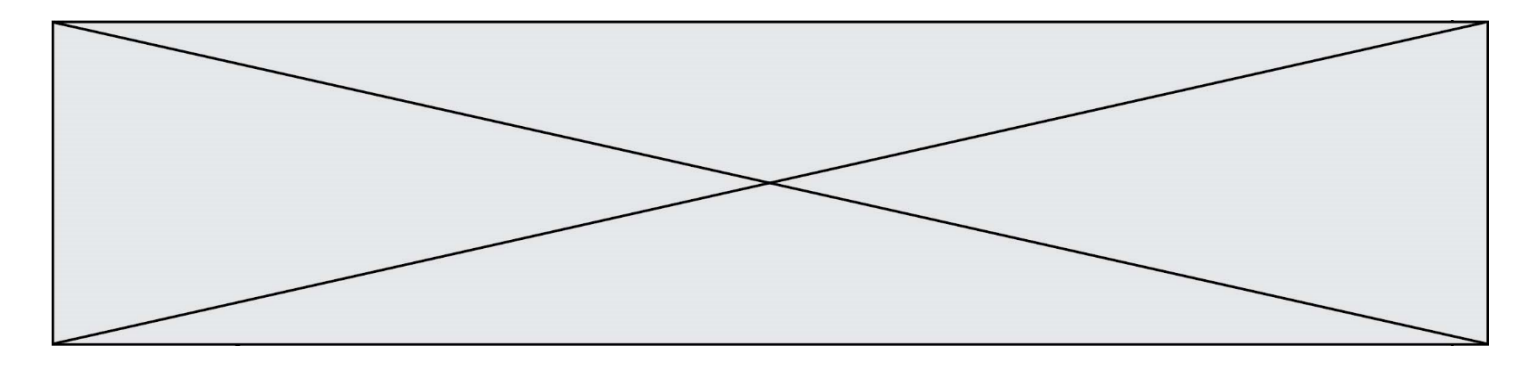

**1-** Les scénarios RCP du GIEC prennent en compte les émissions anthropiques de gaz à effet de serre : citer deux des principaux gaz à effet de serre ainsi qu'une source liée à l'activité humaine pour chacun d'eux.

**2-** Expliquer en quoi l'augmentation de la concentration des gaz à effet de serre provoque un réchauffement climatique.

**3-** Dans le scénario RCP 8.5, on peut estimer qu'à l'horizon 2100, l'augmentation de la température moyenne des océans ( $\Delta T$ ) sera de l'ordre de 3°C. D'autre part, on considère que le coefficient de dilatation thermique des océans, dans la gamme des températures considérées, est  $\alpha$  = 2,7x10<sup>-4</sup> °C<sup>-1</sup>. On considère une hauteur H de la couche superficielle de l'océan de 500 m. Calculer l'élévation h du niveau marin en 2100 selon le scénario RCP 8.5.

**4-** Par lecture graphique, estimer le niveau d'élévation moyen prédit en 2100 par le scénario RCP 8.5.

**5-** Indiquer si la dilatation thermique des océans est la seule cause de l'augmentation du niveau des océans. Justifier et proposer une autre cause possible.

**6-** À partir de l'exploitation du document 3, discuter de la durabilité d'une cabane sur pilotis pour la pêche au carrelet dans le contexte du scénario RCP 8.5. Justifier.

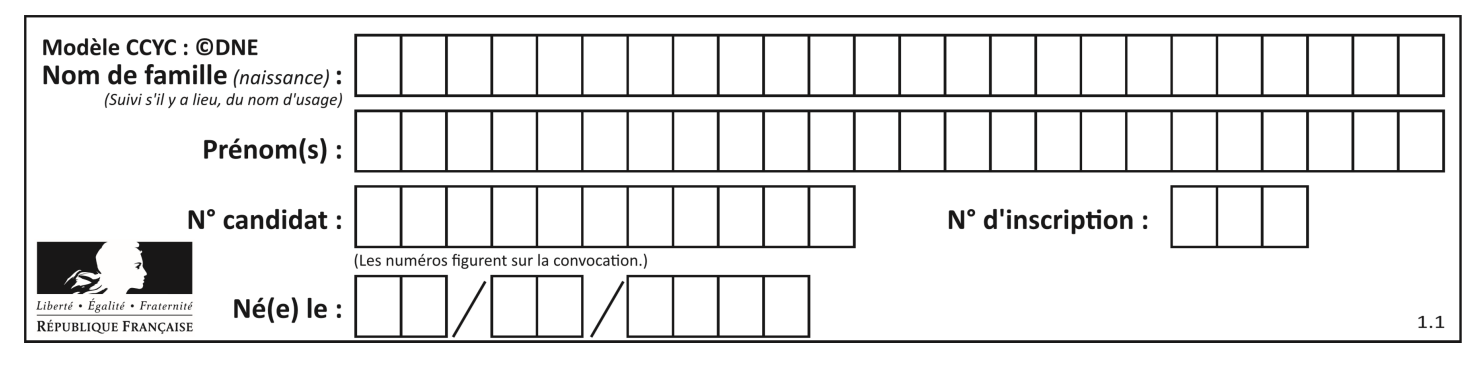

**Document 3 : carte des terres émergées du littoral de Charente-Maritime en fonction de l'élévation du niveau marin.**

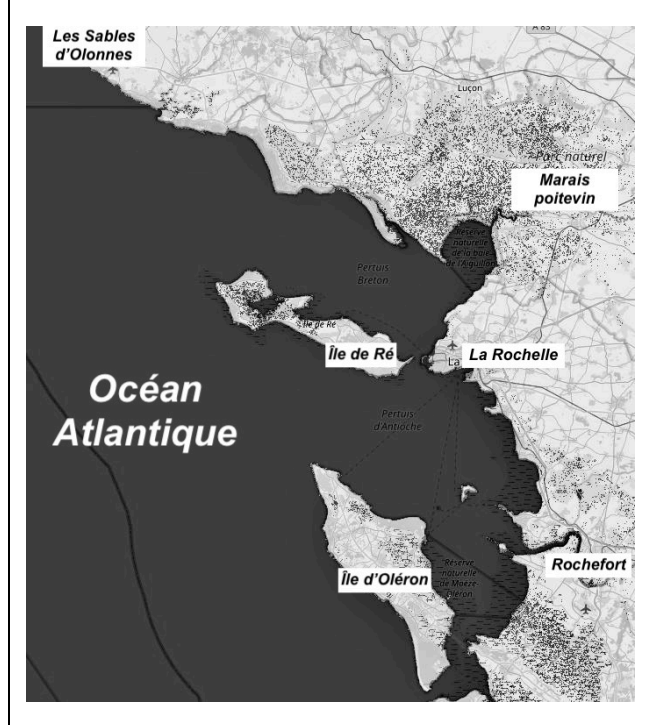

## **Niveau actuel**

Sur les cartes, les zones foncées correspondent aux zones immergées (sous l'eau) et les zones claires correspondent aux terres émergées.

Le scénario RCP 8.5 prévoit une augmentation de 3 m en 2250.

*D'après flood.firetree.net*

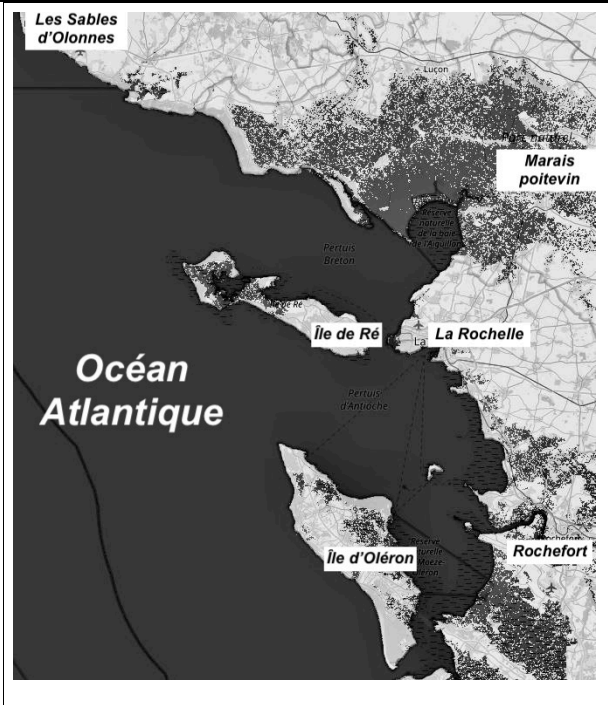

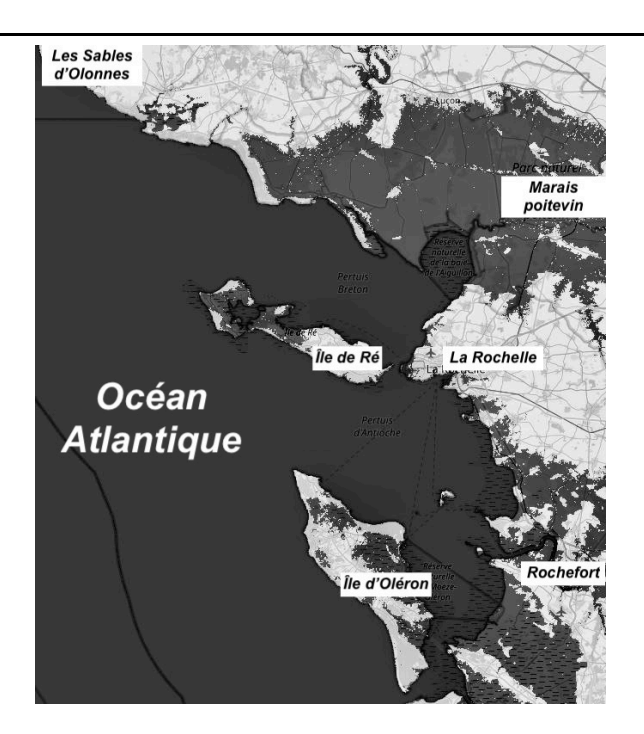

Élévation de 1 m Élévation de 3 m en 2250

Fin de l'exercice

**GTCENSC05472**